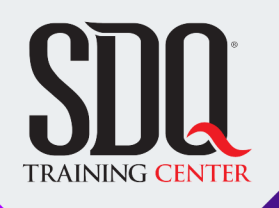

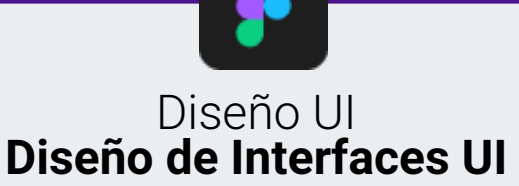

Crear interfaces para websites, applicaciones mobiles.

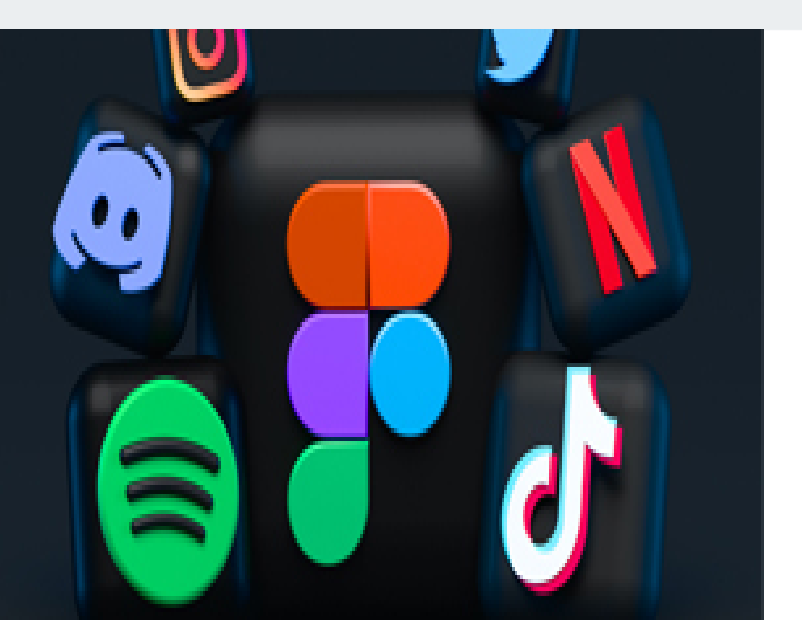

## **Este curso está dirigido para**

Personas que trabajan desarrollo y diseñadores que quieran incursionar en el diseño de interfaces.

### **¿Qué voy a aprender?**

- Evaluación
- Evaluación 1

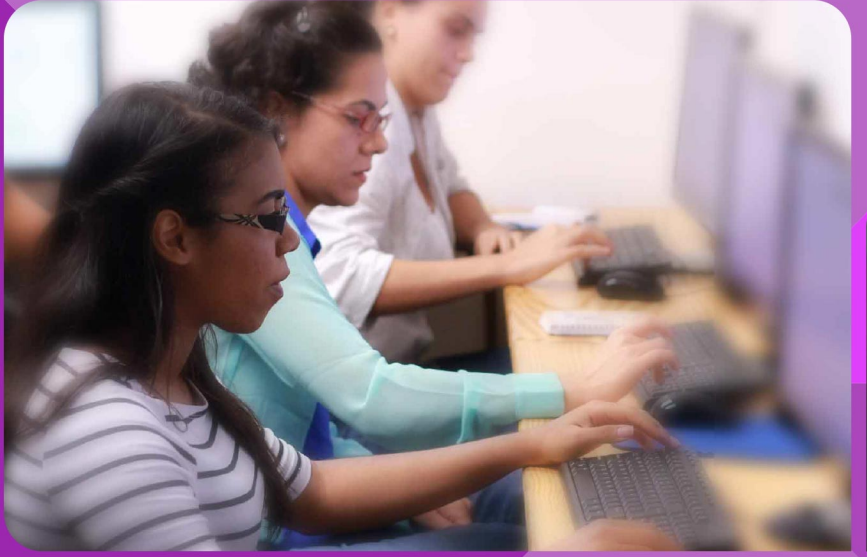

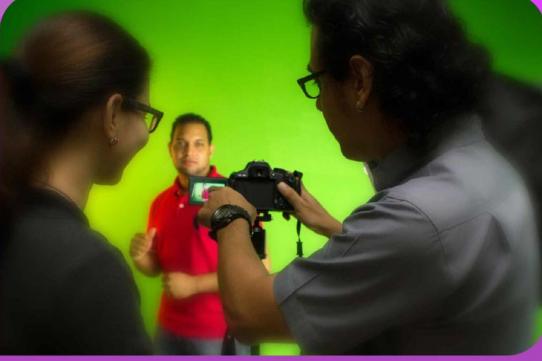

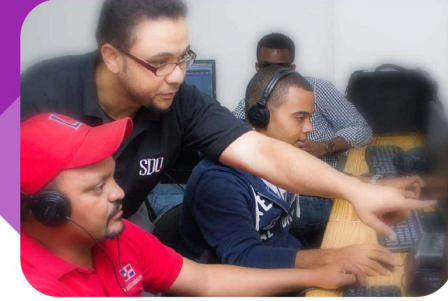

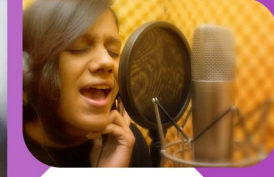

SDQ **TRAINING CENTER** 

"Educación multimedia orientada a soluciones del mundo real"

#### Cursos de multimedia

SDQ Training Center es un centro de capacitación en software de multimedia. Las clases de multimedia abarca la creación de gráficos, animación, video, audio y programación. SDQ ofrece las clases en dos modalidades: como módulos independientes y como diplomados o especialidad.

#### Exámenes de certificación

Aparte de impartir entrenamiento en SDQ Training Center también estamos facultados para impartir exámenes de certificación. Somos también centro de exámenes autorizado por Pearson Vue y Autodesk Authorized Certification Center. Puedes tomar exámenes de certificación de compañías tales como: Adobe, Autodesk, Cisco entre muchas otras.

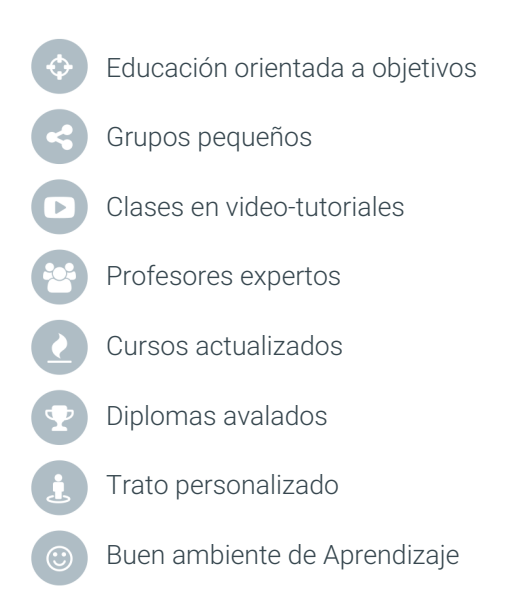

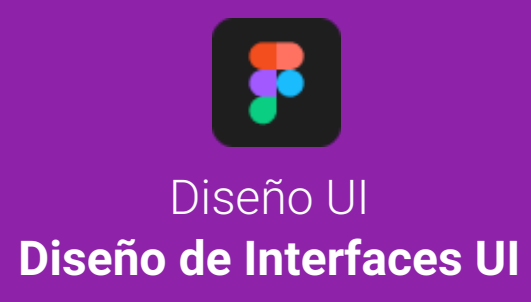

## **CONTENIDO DE LA CLASE**

**Teoria de Diseño** Reglas Básica para Diseñar

Daremos un vistazo a la teoría del diseño y sus reglas.

#### **Introducción a Figma** Conociendo el programa

Navegaremos la interfaz del programa, para ir conociendo sus funcionalidades y modalidades de trabajo.

> **Flujo de Trabajo** Workflow

Veremos el flujo de trabajo que conlleva diseñar una Interfaz.

**Diseñando mi APP** Diseño de la primera intefaz

Trabajaremos en un pequeño proyecto mobile.

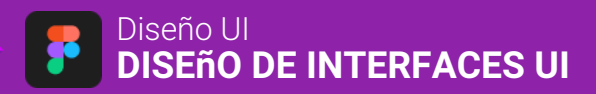

# **CONTENIDO DE LA CLASE**

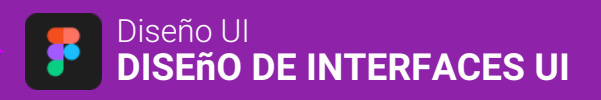

**Conceptos Básicos:**